## Login-Funktion für "Mein ias"

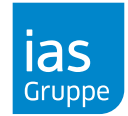

## Selbstregistrierung im "Mein ias"-Portal

Um auf die für Sie freigeschalteten Inhalte des "Mein ias"-Portals zugreifen zu können, bedarf es einer **einmaligen persönlichen Registrierung durch die jeweiligen Nutzer:innen.**

## Benutzerprofil anlegen: So geht's

<span id="page-0-0"></span>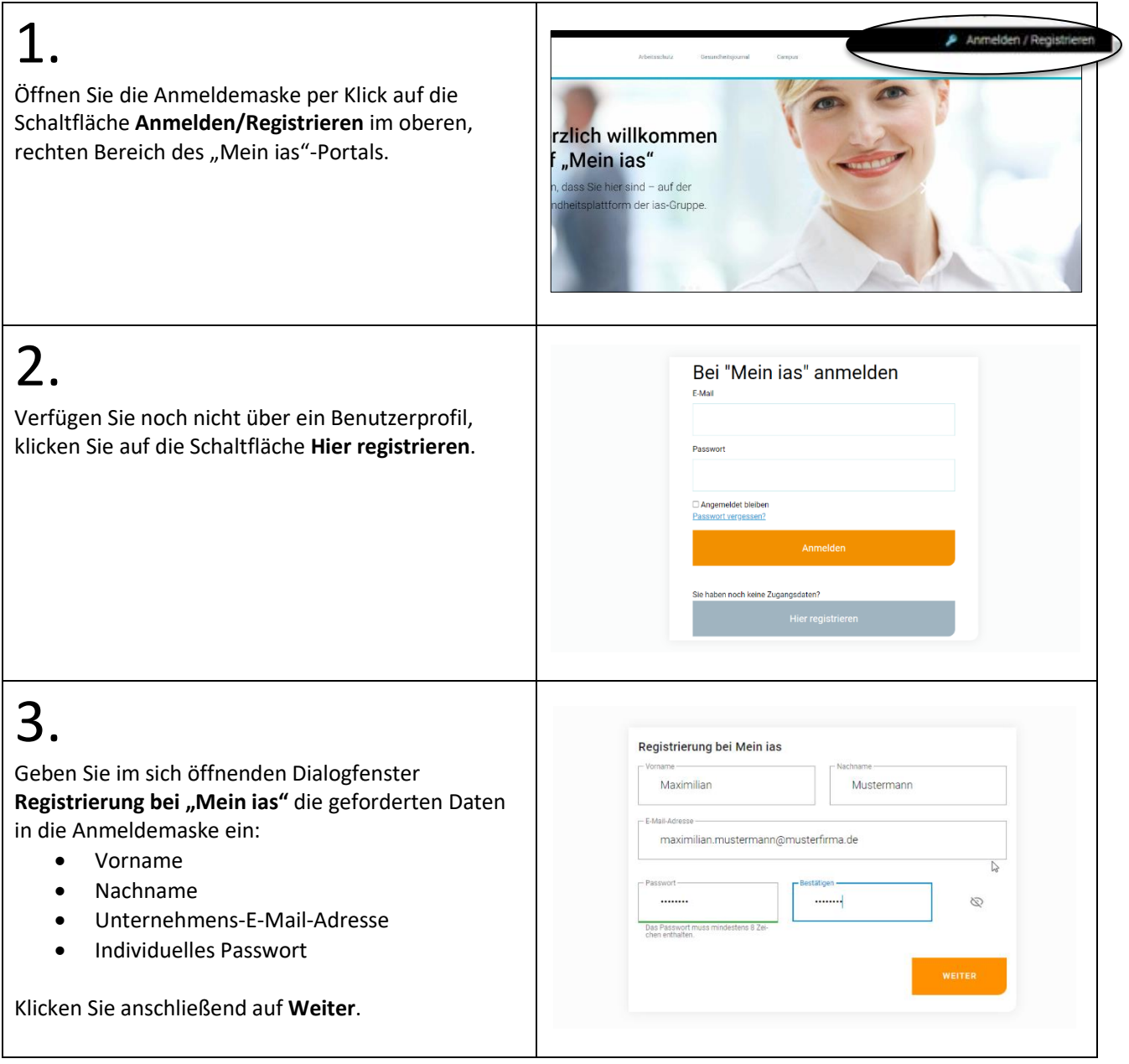

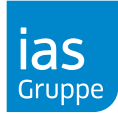

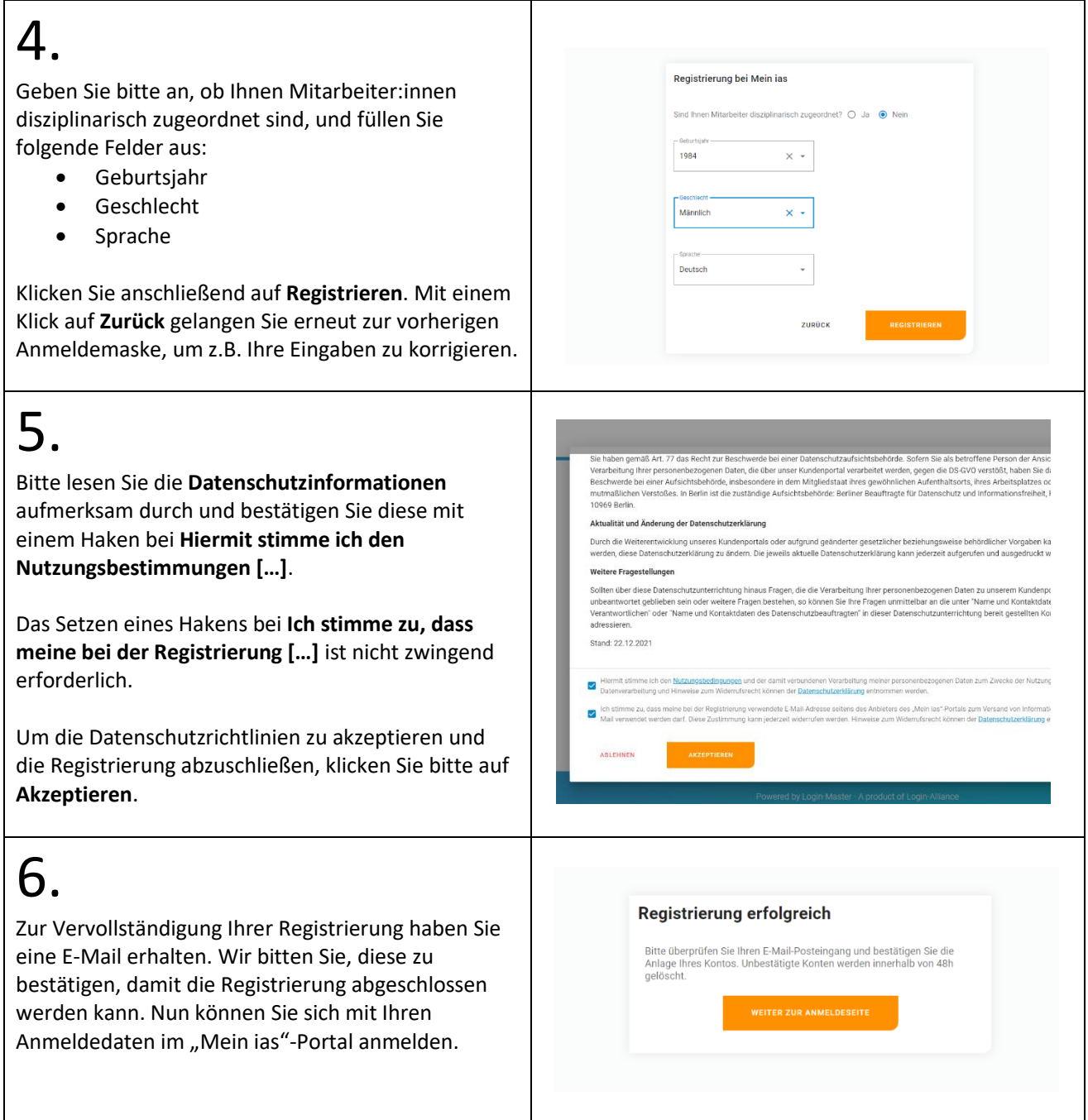

**Haben Sie noch Fragen? Übe[r meinias@ias-gruppe.de](file:///C:/Users/LN.104818/Documents/01_ZfdDL/01_03_Kundeninformation/meinias@ias-gruppe.de) stehen Ihnen die Ansprechpartner:innen des Zentrums für digitale Dienstleistungen gerne zur Verfügung.**

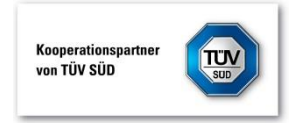